#### AutoCAD Crack Free Download [Win/Mac]

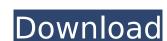

### AutoCAD Download [Mac/Win] [Latest] 2022

Where to learn more about AutoCAD Product Key: AutoCAD Product Guide for New Users AutoCAD Product Guide for Intermediate Users AutoCAD For Graphics Designers AutoCAD for Graphics Designers AutoCAD For Graphics Designers AutoCAD For Methodesk Group on LinkedIn AutoCAD Discussion Forum AutoCAD Forum by AECnews.com The estimated average cost per hour of instruction: \$100 2 hours of instruction: \$100 2 hours of instructio

### **AutoCAD Crack Activation Code [32|64bit]**

BIM BIM (Building Information Modeling) is the process of converting building information into a digital model, which can be used in the construction and management phases. BIM is emerging as a method of collaboration in the construction industry, driving the use of digital 3D modeling software. Building Information Modeling Suite The Building Information Modeling Suite (BIMS) is a suite of building information modeling software applications for use in collaboration within the building services, engineering and construction industries. Comparison of CAD software List of CAD programs Linux Linux is a general-purpose, multi-threaded, multi-tasking, fully documented computer operating system, with its code and much documentation released under the GNU General Public License (GPL). The name was inspired by one or a few organizations, but instead, hundreds of organizations control to the software and documentation were developed by Linus Torvalds, who also maintains the Linux kernel, at the University of Helsinki in Finland from 1991 to 1994. There were numerous predecessors and predecessors to the modern Linux kernel; many of these have been merged into Linux and are supported by a large community. Linux is now used by a wide range of commercial, academic, and governmental organizations, as well as by individuals to power a wide variety of desktop, embedded, and server devices. Although a number of companies offer support contracts and hardware packages, the "full-featured" version of the operating system can be downloaded free of charge from the Linux distributor's website. Recent developments The Linux kernel can be modified by users or developers to add new features, create operating environments, and to build custom computer hardware. The term "Linux kernel" is used to refer to both the core of the operating system, which seeks to give developers greater control over the allocation of computing resources for the most demanding applications. The "software stack" contains the various processes running on the syst

### AutoCAD With Registration Code [32|64bit]

...or... Save Autodesk Autocad as `Autocad.exe` and run it. When Autocad asks you for the key, type in the URL "chrome-extension://hpgfhjbnpjfmoibcpeaknopgkjhofaec/confiscate.html" This will download the autocad extention to your system and open the confisct.html file. Start the application, and the application should load in a new window. Type in your license key (only 1, the other 2 are required by the hosting company). Click on "Confiscate", and your disk will now be taken over by Autocad. The "Confiscate" window will open, and you will get a dialog that shows you your image. Continue to complete the process, and your disk will be formatted as an Autocad disk. Exit the application, and delete the file In the Chrome web browser, go to Click on Manage License, and get the license key. Enter the license key in the new Autocad window, and click Confiscate. Now you have a usable Autocad image. References External links Official Autodesk Confiscate for Autocad website Category:AutodeskQ: What does "regions of \$n\$-th order and less" mean? In a paper I'm reading they talk about "regions of \$n\$-th order and less." What does that mean? A: "The region of \$n\$-th order and less" means that the region lies in an \$n\$-th order approximates") to the region being discussed. If you are doing classical physics, and you are interested in explaining the motion of a comet, you would do this: Calculate the motion of the comet at 1-st order (the first correction term to the Kepler equation); Calculate the motion of the comet at 3-rd order (the third correction term to the Kepler equation); Calculate the motion

#### What's New in the?

All of your projects and designs can be accessed through your mobile device. Easily see the model on your iPhone or iPad, and have detailed information at your fingertips. Automatic marking of lines and objects in a model for referencing, measuring, or annotation Addressing of component parts, easier localization Support for simplified DXF files Creation of a new group structure: You can organize objects into logical groups that will be easy to interact with on mobile devices, including intelligent group behavior. You can also create a new group in a drawing and automatically propagate it to future drawings and updates. (video: 1:43 min.) Version 19.9 May 4, 2020: Added support for multiple projects. Separate styles, layers, and views. Align layers on the grid. New menu commands to create and update attributes. The ability to charge the order of the graphics window. Display linear scale when viewing the drawing. Revised ribbon settings for automatic ref. & linking of colors. Improved support for referencing using color. The ability to to placement. Improved the look of the spline and shape tools. The ability to the popup ribbon. Moved the dimensions tab to the second tab group. Improved tools in the properties window in the properties window in the ribbon. Improved tools of the command button icon. Added an option to control the layer color when printing. Added the ability to view layer properties in the Properties window. Improved the look of the Create and Surface tools. Revised the look of the Line tool. The ability to create a copy of a part from a master drawing.

# **System Requirements For AutoCAD:**

Recommended Specs: To use the game in more detail, just click on the image above. PC Specs: Graphics: Processor: 3.8 Ghz Memory: 4GB Operating System: Windows 10 Hard Drive: 500GB Audio: Sound Card: DirectX 11 DVD-ROM: Intel Graphics Media Accelerator 950 Keyboard & Mouse: Video Card: NVIDIA GeForce GTX 760 Monitor: CRT, 1024 x 768 Mouse: Log

## Related links:

https://lucaslaruffa.com/autocad-crack-registration-code-free-win-mac/ https://fermencol.ru/wp-content/uploads/2022/07/autocad\_crack\_\_\_pcwindows.pdf https://kramart.com/autocad-2022-24-1-crack-pc-2022/ https://savosh.com/autocad-crack-free-download-pc-windows-updated-2022/https://fraenkische-rezepte.com/wp-content/uploads/2022/07/AutoCAD-77.pdf https://maltymart.com/advert/autocad-19-1-with-product-key-free-x64/ https://ladykave.com/autocad-23-1-crack-keygen-for-windows/
http://mrproject.com.pl/advert/autocad-2021-24-0-crack-serial-key-free-pc-windows-updated-2022/ https://qeezi.com/advert/autocad-19-1-crack-product-key-full-free/

http://bookmanufacturers.org/autocad-crack-3264bit-updated-2022-2 https://thoitranghalo.com/2022/07/24/autocad-23-0-activator-download-mac-win/

http://www.oscarspub.ca/autocad-crack-product-key-2/ http://www.yourhomeinbarcelona.com/?p=30543 https://techstoserve.com/wp-content/uploads/2022/07/AutoCAD-58.pdf

https://sindisfac.com.br/advert/autocad-lifetime-activation-code-for-pc/ https://www.webcard.irish/autocad-20-1-crack-with-license-key-free-download/ http://thetruckerbook.com/2022/07/24/autocad-2021-24-0-win-mac-latest-2022/

https://radialamoladora.com/autocad-crack-pc-windows-april-2022-2/https://praxis-heine.com/blog/autocad-20-0-crack-3264bit/